### **OIDC/OAuth2 based security framework**

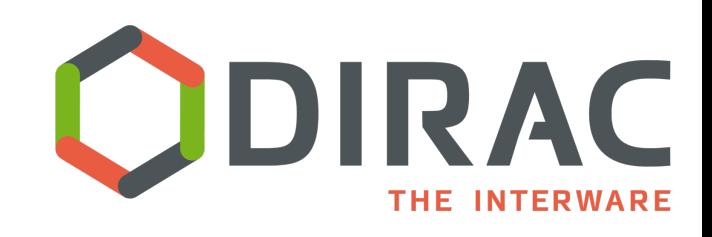

A.Tsaregorodtsev, A.Lytovchenko CPPM-IN2P3-CNRS, France, 23d March 2023 ISGC'22, Taipei

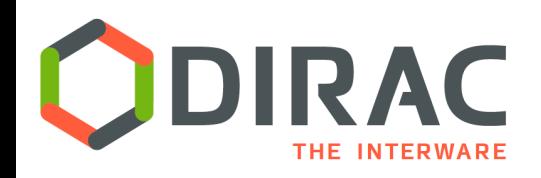

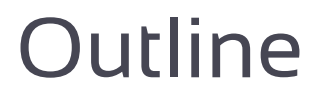

### ▶ DIRAC Project

- ▶ Moving towards IODC/OAuth2 based security framework
	- **Setting user credentials**
	- ▶ Secure client/server protocol
	- **I** Token Management
	- ▶ User Management
	- **Pilot Factory**
- ▶ Status and plans
- ▶ Conclusions

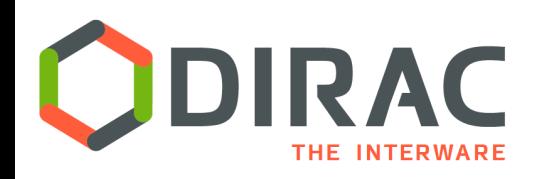

The presented current status of the DIRAC OIDC/OAuth2 security framework is a work in progress in a rapidly evolving environment. Important changes are likely in the near future.

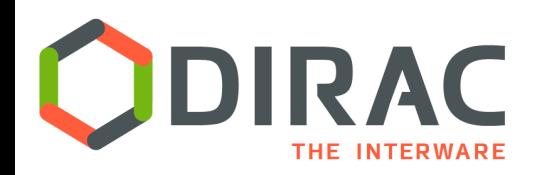

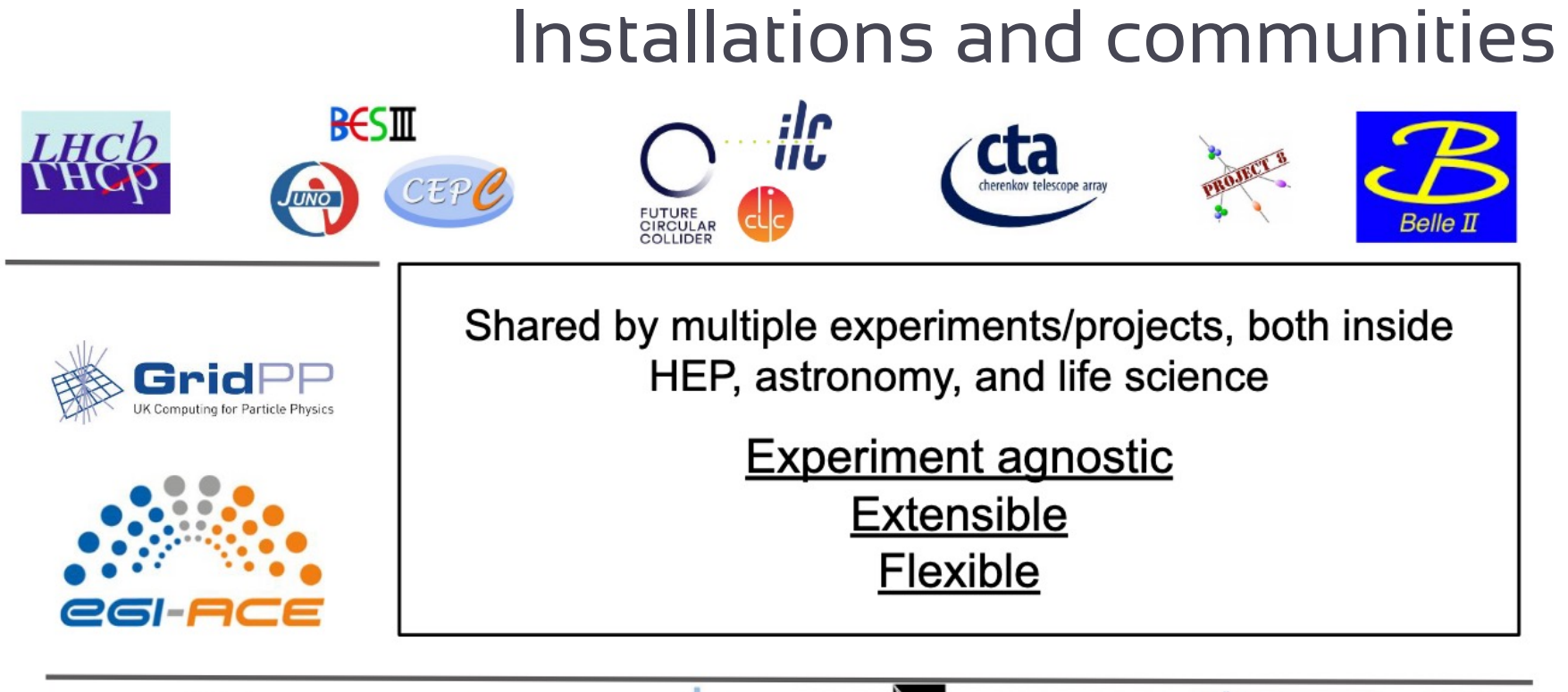

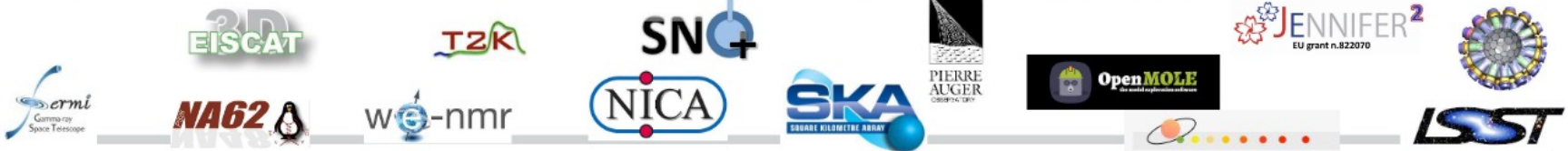

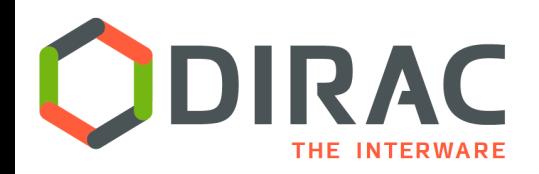

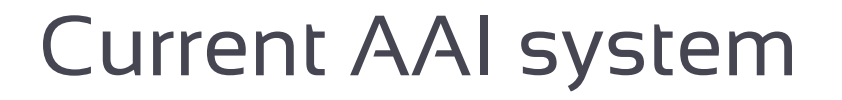

- } The DIRAC secure client/service protocol is based on X.509 certificates
	- **Users:** proxy certificates to access DIRAC services
	- **Services:** host certificates for inter-service communications
- Users are registered in the DIRAC Registry as members of some of the DIRAC groups
	- } Automatic synchronization with VOMS
	- Users are identified by DN's of their certificates
- } Group properties determine user rights with respect to the DIRAC services
	- } Groups are embedded into the user proxies
- } Long user certificate proxies are stored in the ProxyManager for asynchronous operations on the user's behalf

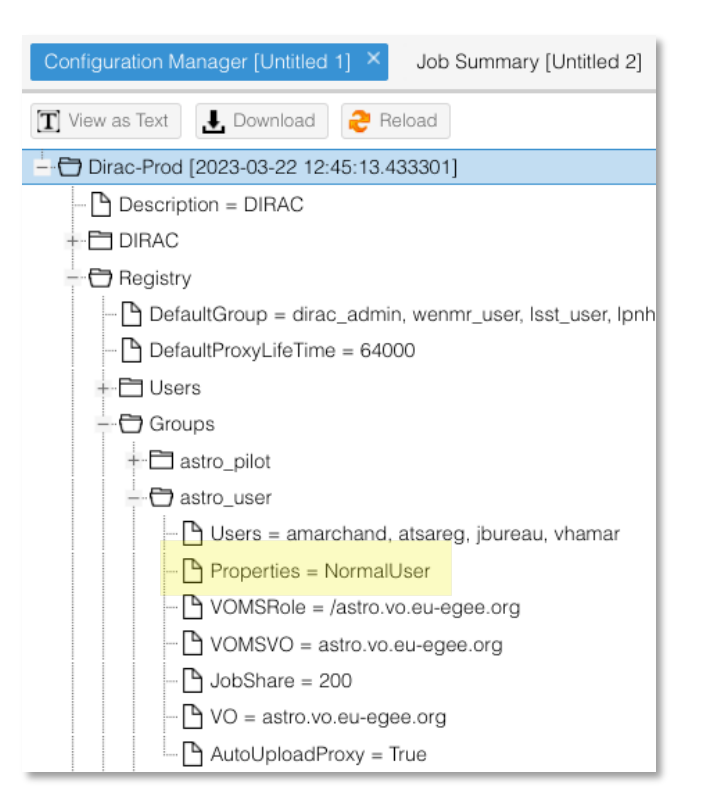

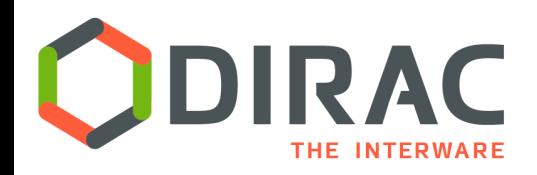

New AAI technologies

- } The new generation AAI frameworks are based on the OIDC/OAuth2 industry standards.
	- } Multiple Identity Providers (IdP) offer services for user authentication and community management

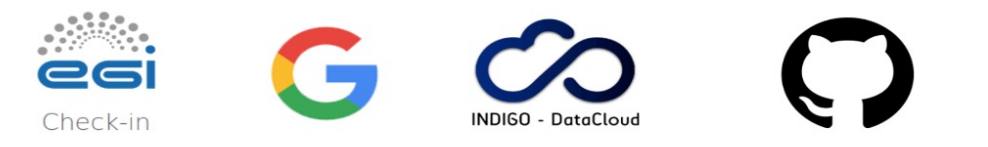

} The DIRAC security framework is being updated to follow the new standards

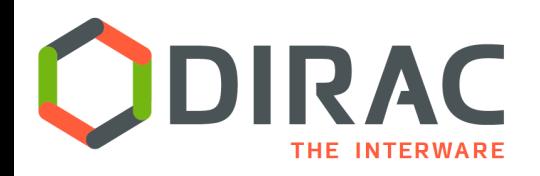

- } Introduction of the new AAI framework should ensure continuity of multiple DIRAC services in production
	- In the transition period it should be compatible with both X.509 certificates and OAuth2 tokens to ensure smooth user's migration
	- ▶ Multi-VO DIRAC services should be compatible with different IdPs with different user profiles
	- } DIRAC users should not see dramatic changes in their day-today work

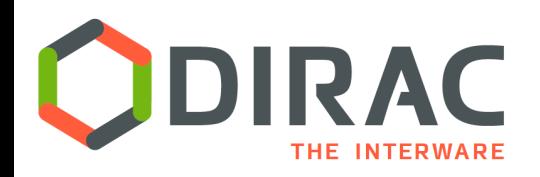

- } The DIRAC client/service protocol based on tokens
	- **I** Users accessing DIRAC services
	- **EXECUTE: Communications between DIRAC services and agents**
- ▶ Token Management to provide valid tokens for asynchronous operations
- } User Management based on information from IdPs
	- } Reduce to minimum user management in DIRAC
- ▶ Connectors to external resources/services using tokens based AAI
	- ▶ Computing and storage services

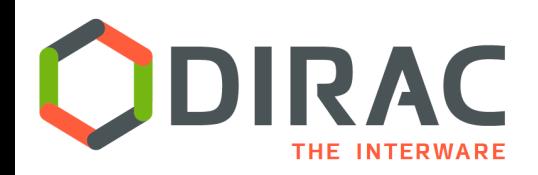

# User login protocol

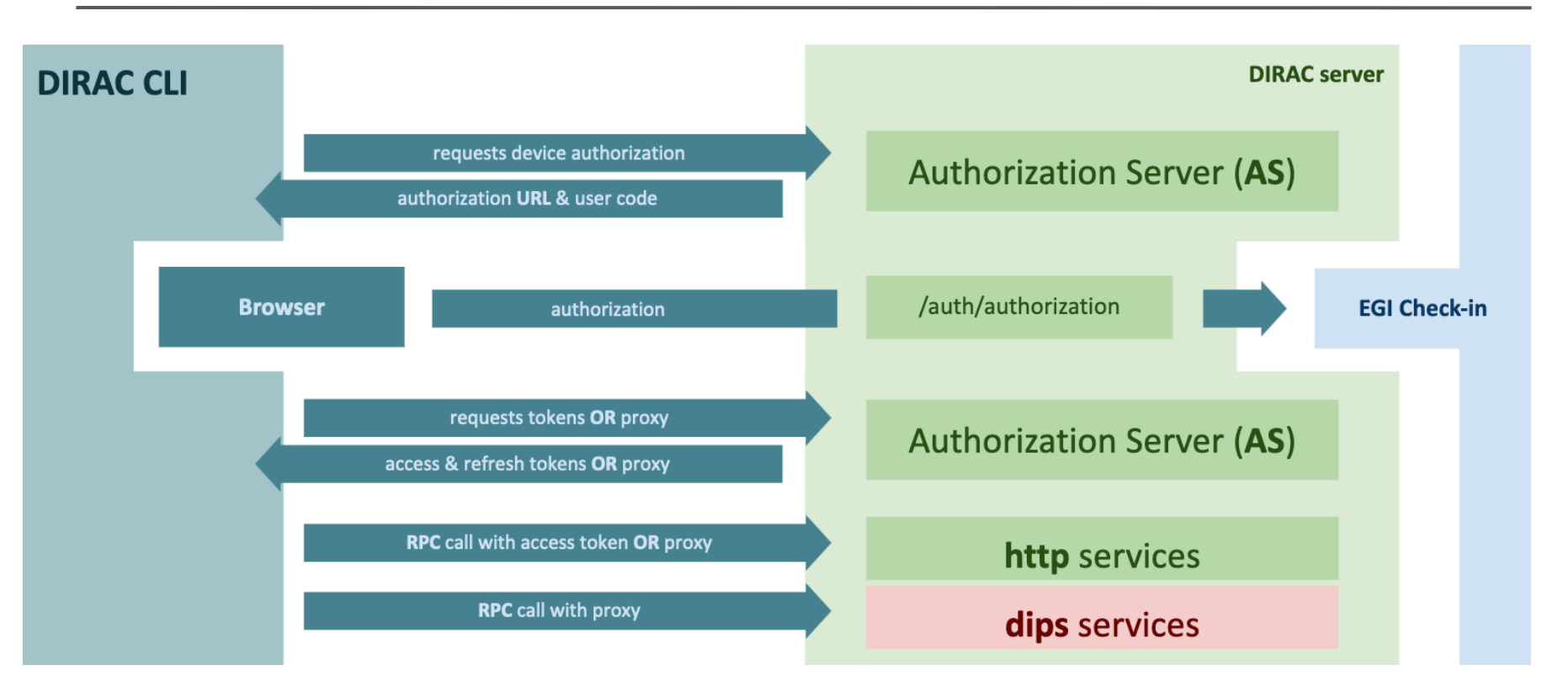

} device flow (CLI) or authorization\_code flow (Web) to the DIRAC Authorization Server redirected via authorization\_code flow to a chosen Identity Provider

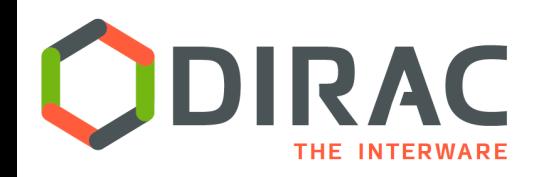

- } DIRAC AS implements a standard Authorization Server interface but serves as an intermediate step towards backend Identity Provider (IdP)
	- $\triangleright$  It is a single entry point for the DIRAC users
		- } No complicated local configuration required
	- ▶ Allows to interface multiple IdP's
		- } Configured centrally allowing user to make a choice
	- Stores long refresh tokens in the TokenDB
		- For asynchronous user operations
		- No need to upload user tokens
	- } Assists users and choosing the right DIRAC group
		- } Group that user belongs to and which is managed by a chosen IdP
	- Returns a token with proper contents (claims) according to a chosen DIRAC group
	- ▶ Can return proxy certificate
		- } if available in the ProxyManager service

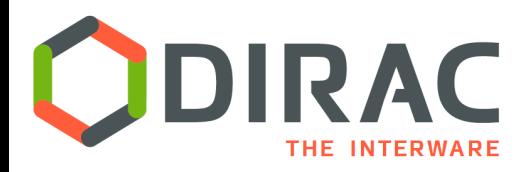

Example user login (Jupyter Notebook terminal)

1. Initialize the DIRAC client and start the authorization flow

```
jovyan@jupyter-916ace3e:~$ source /cvmfs/dirac.egi.eu/dirac/bashrc_egi
(base) jovyan@jupyter-916ace3e:~$ dirac-login --issuer=https://dirac.egi.eu/auth --token
Use the following link to continue
https://dirac.egi.eu/auth/device?user_code=RPMR-WTWW
Authorization pending.. (use CNTL + C to stop)
```
2. Authenticate via Check-In, choose DIRAC group (see next slide)

#### 3. Store the received token

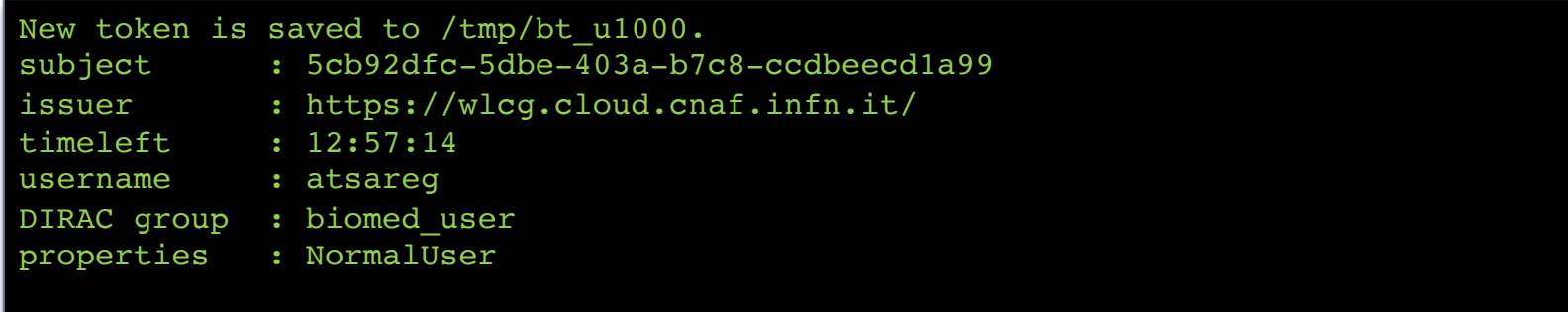

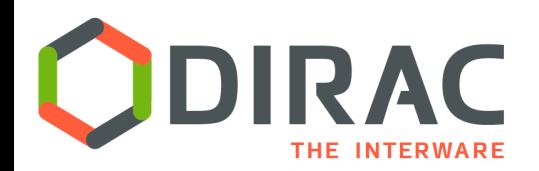

## User authentication flow

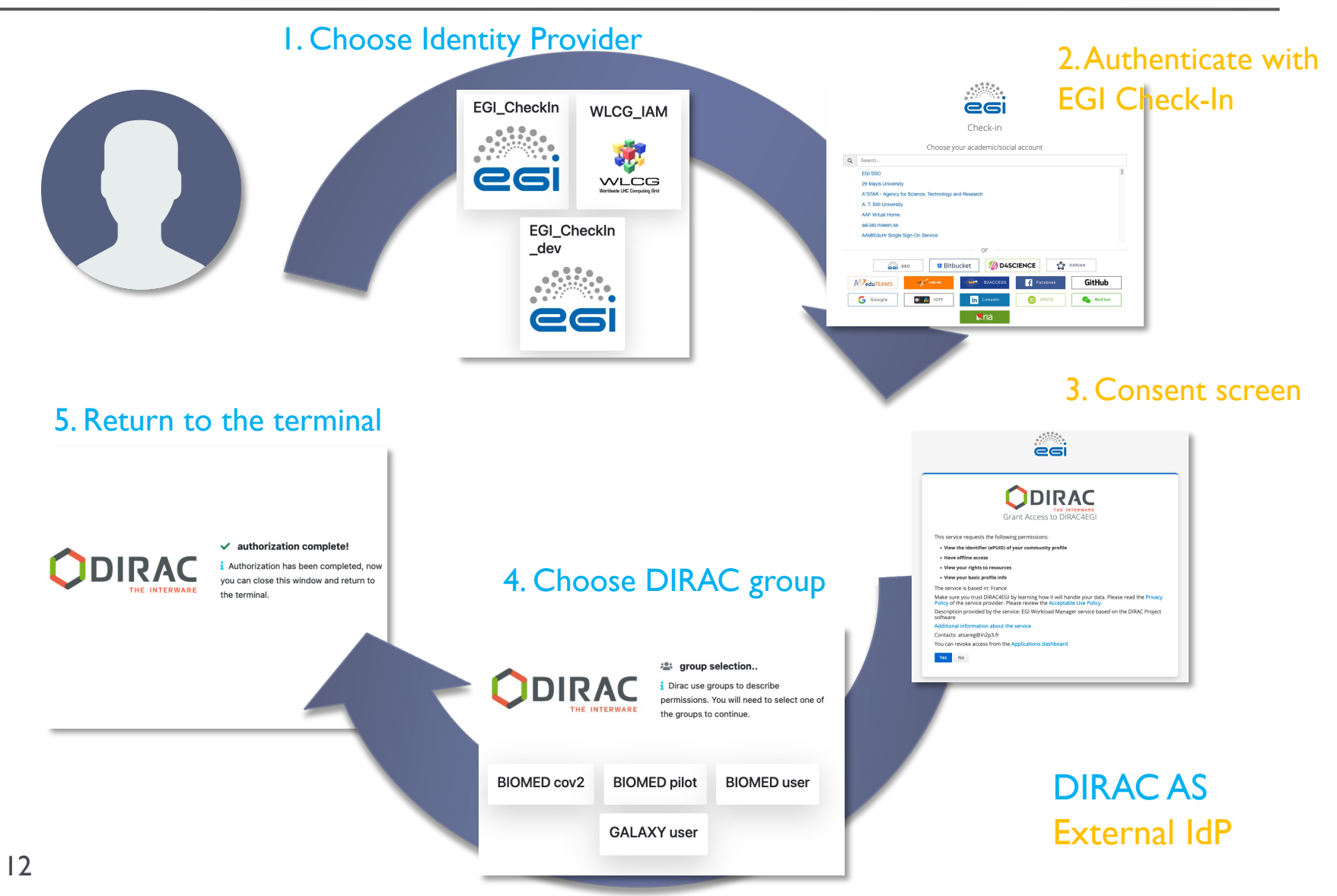

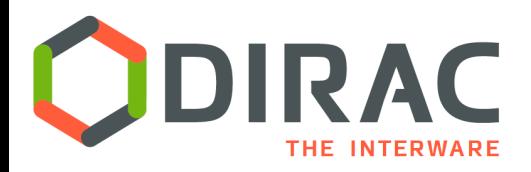

Example user login with getting a proxy certificate

1. Initialize authorization flow to get proxy (no user certificate installed locally)

(base) jovyan@jupyter-916ace3e:~\$ dirac-login --issuer=https://dirac.egi.eu/auth --proxy Use the following link to continue **https://dirac.egi.eu/auth/device?user\_code=QLST-JJQT** Authorization pending.. (use CNTL + C to stop)

2. Authenticate via Check-In, choose DIRAC group

#### 3. Store the received proxy

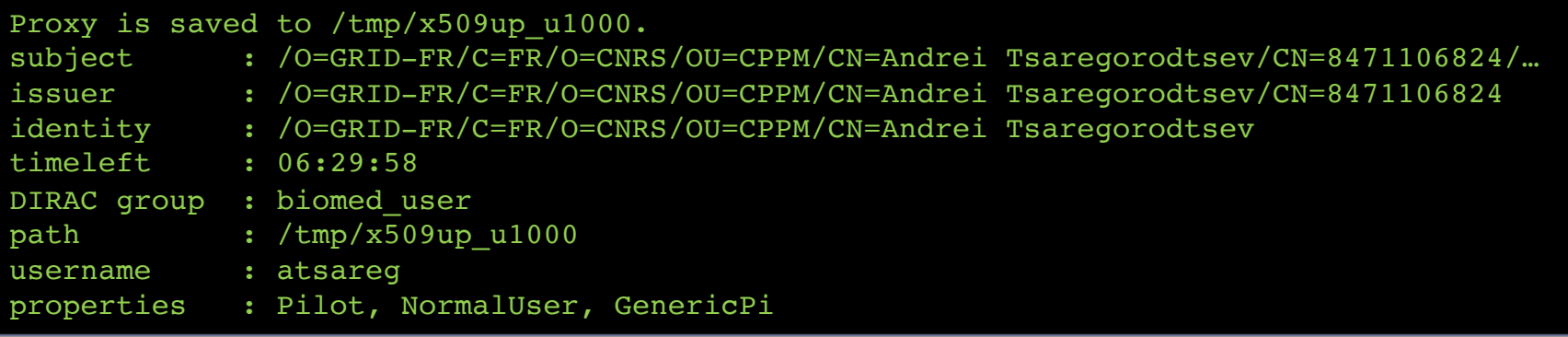

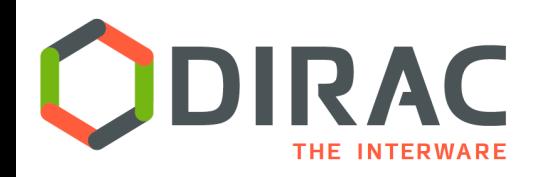

- } In the DIRAC Web Portal users are given a choice to login with a token or certificate
	- In the case of token, user follows the same flow as in the CLI case except for the IdP selection
	- $\triangleright$  The result is stored in the browser as secure cookie

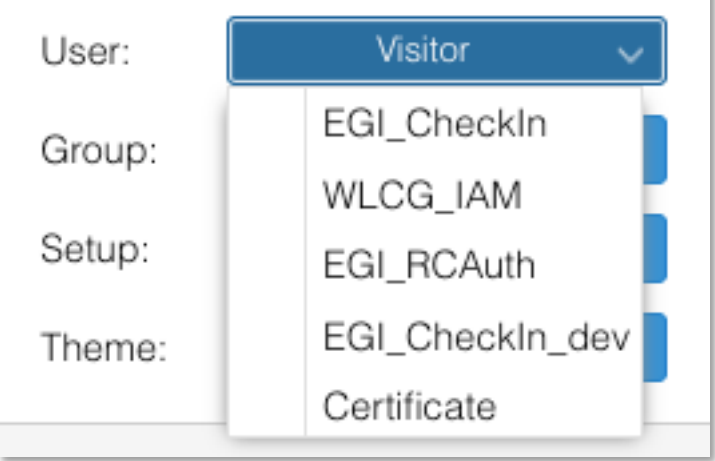

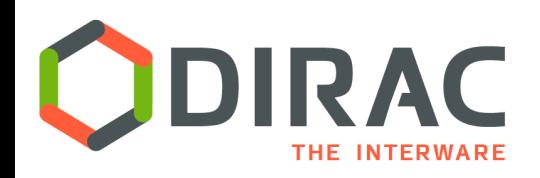

# Client/service protocol

- } DIRAC is migrating services to an HTTPS based protocol
	- Retiring custom DIPS protocol soon
- } The HTTPS services support both X.509 and tokens
	- DIPS will not support tokens
- } Access with both X.506 proxies and tokens is granted based on user identity and group membership
	- Proxies have DIRAC group embedded in an extension
	- Tokens must have enough information to map unambiguously onto DIRAC groups
	- } After the DIRAC group is determined the same AuthManager tool is used for both protocols

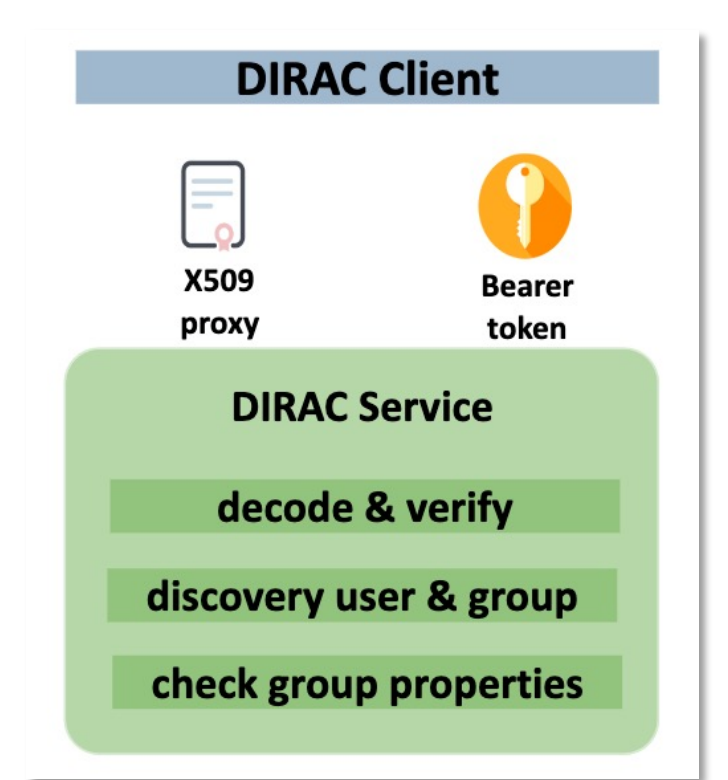

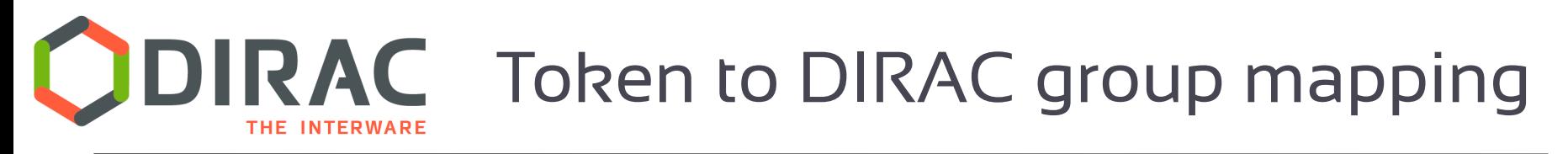

- } Tokens are mapped onto DIRAC groups based on their claims.
	- } Claims depend on user profiles used by IdP
- ▶ Example EGI Check-In:

**eduperson\_entitlement:**

**urn:mace:egi.eu:group:registry:biomed:role=member#aai.egi.eu**

**-> biomed\_user** group

### } Example WLCG IAM: **wlcg.groups = /dirac/pilot -> dirac\_pilot** group

### $\blacktriangleright$  The required claims must be present in the tokens

- $\triangleright$  To avoid an expensive introspection of incoming tokens
- $\blacktriangleright$  This is the work in progress
	- } E.g. Check-In recent addition of parameterized scopes allowing to add **eduperson\_entitlement** claims to a token

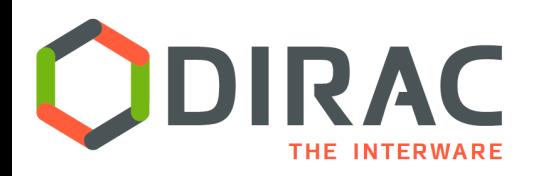

} DIRAC AS is storing long Refresh Tokens of users in the TokenManager database

- } After successful user authentication
- Similar to the ProxyManager database for X.509 proxies

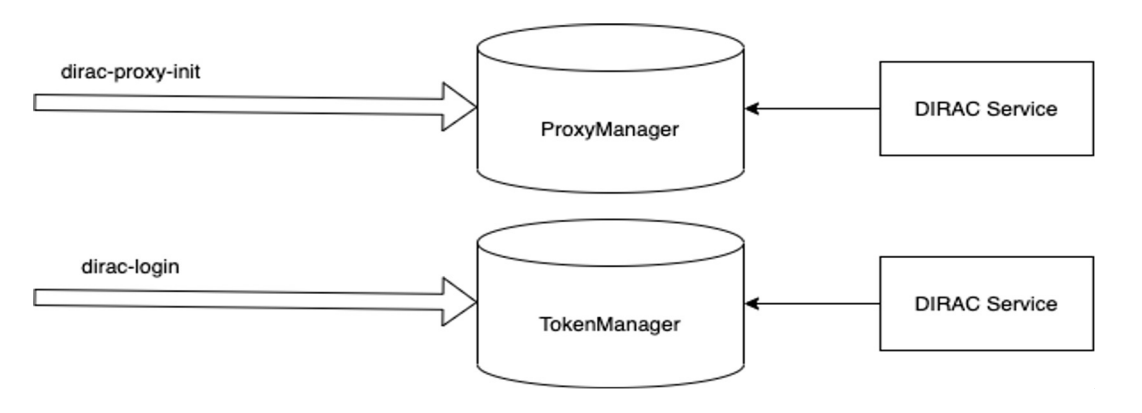

} Refresh Tokens are used to request Access Tokens from corresponding IdPs with scopes corresponding to user's group requirement

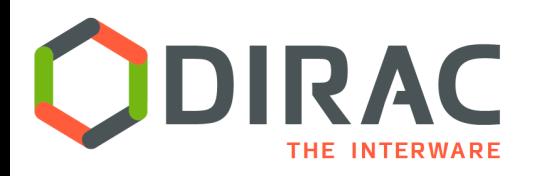

- } TokenManager provides tokens to users while the login flow with appropriate claims and scopes
	- ▶ Both access and refresh tokens are provided
	- ▶ Users will be able to refresh their access tokens via a refresh flow involving TokenManager
		- **▶ This is a work in progress**
- } TokenManager provides tokens to other DIRAC components to perform operations on the user's behalf
	- ▶ E.g. pilot user token for the DIRAC SiteDirector (aka Pilot Factory) submitting pilot jobs

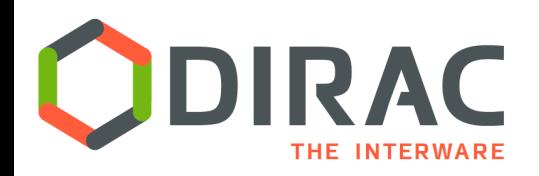

- } Currently, all users are described in the DIRAC Registry statically
	- } Added by hand or by periodic syncing with VOMS
	- Admins are notified of non-registered users connection attempts with tokens
- } Moving towards complete user management by IdP services
	- } One-to-one correspondence of DIRAC groups and IdP claims/scopes
- } Static Registry will be replaced by a dynamic Registry Service

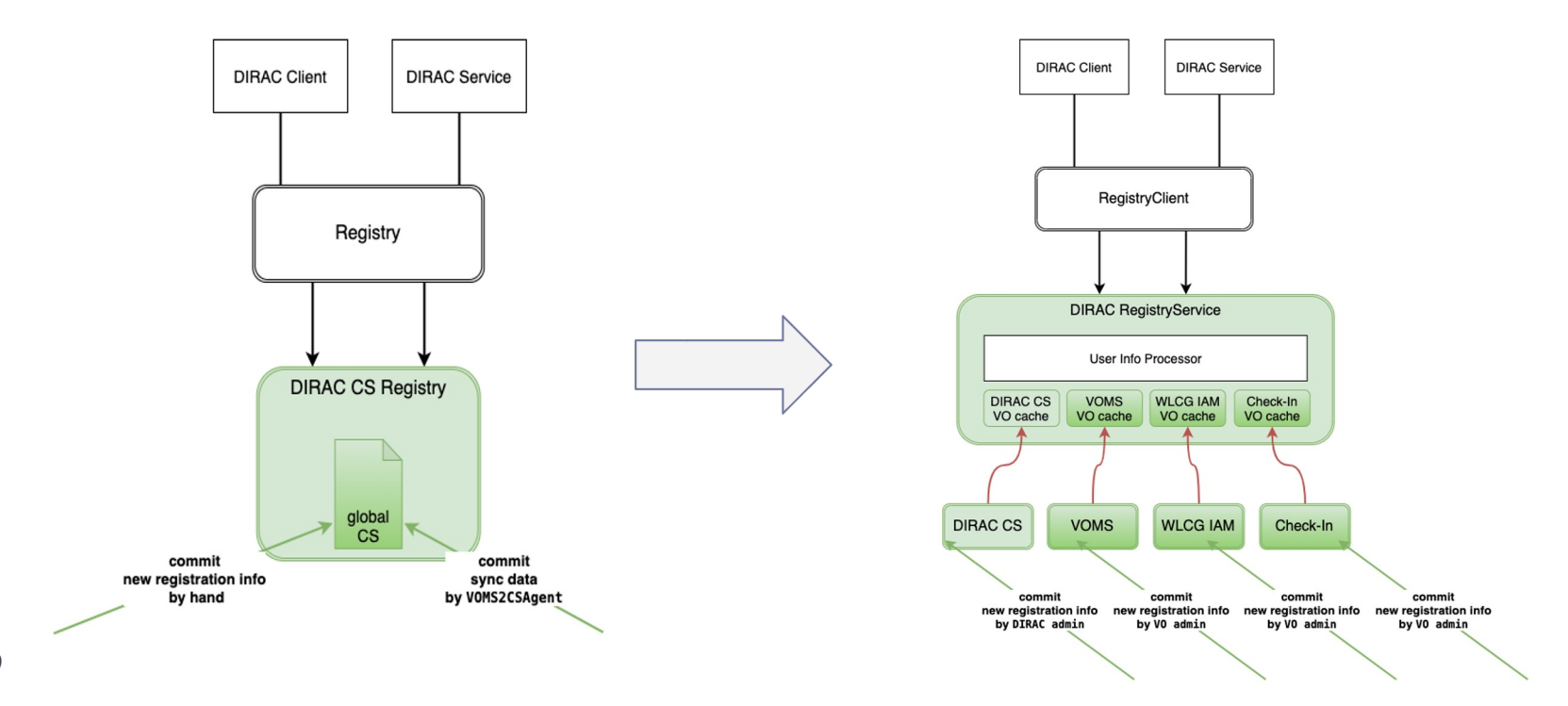

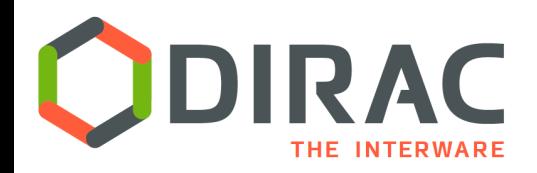

- } **Registry service** receives information about VO users from **IdP's** or VOMS services. There is no need to store this information in the DIRAC configuration
- } User management is completely outside DIRAC, this is done by VO administrators using IdP web interfaces designed for this function
- } DIRAC trusts and relies entirely on the information received from the relevant **IdP**.
- $\blacktriangleright$  This is the work in progress

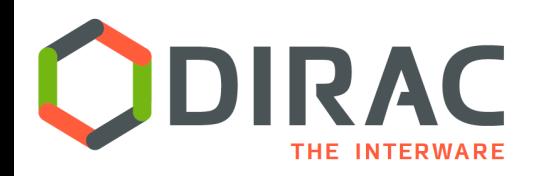

# Pilot framework

- } Pilot Factories are using tokens
	- Either user tokens via a refresh flow provided by the TokenManager
	- **Or client tokens via client credential flow**
	- The preferred method will be determined in real operations
- } Access to Computing Elements is demonstrated to work with both types of tokens
	- WLCG IAM tokens
	- ▶ HTCondorCE using SCITOKENS protocol
	- ▶ ARC CE using the REST interface
	- Using Check-In tokens for submitting pilots is the work in progress
- } Cloud Sites are accessed with the Openstack Application Credentials
	- } created after authentication with tokens
	- } Operational for EGI Federated Cloud sites with the Check-In tokens
- } The Pilot framework will continue to use proxies for the pilot/service communications at the first stage
	- Using tokens or other secure protocols will be considered

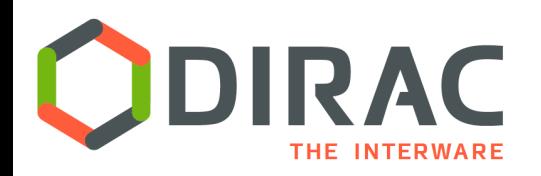

- $\blacktriangleright$  Token based authentication is enabled for the EGI users
	- ▶ VOs: dteam, biomed
	- First users using tokens in the dirac.egi.eu Web Portal, EGI Jupyter **Notebooks**
- ▶ Several sites (HTCondorCE) are running pilots submitted with tokens in production
	- ▶ WLCG IAM tokens
- } Next steps in the EGI DIRAC service:
	- Setting up pilot VOs in EGI Check-In to be compatible with their DIRAC description
		- } biomed
	- } Enabling HTTPS services will allow users to access the DIRAC WMS with tokens (job submission, monitoring, retrieving results)

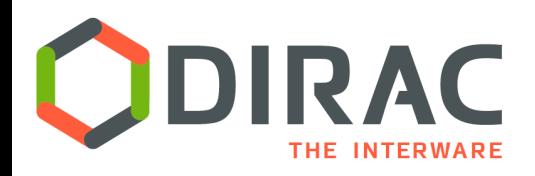

- } Development plans long was ahead. Several points to mention:
	- **B** Dynamic Registry Service
	- Refreshing user tokens in CLI
	- Integration of the RCAuth service
	- Connection to storage services
		- ▶ Enabling ACLs stored in the DIRAC File Catalog for accessing physical storages
	- ▶ Follow the evolution of IdP services

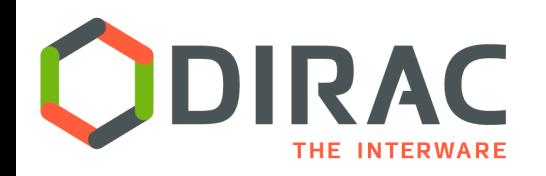

- } DIRAC is undergoing a serious upgrade including a new client/service protocol based on HTTPS and the new security framework based on the OIDC/OAuth2 protocols.
- } The new security framework was developed that allowed integration of Identity Provider services (Check-In and WLCG IAM) for user management, provisioning of user tokens necessary to communicate with the DIRAC services and performing asynchronous user operations.
- } Accessing Computing Element services (HTCondorCE, ARC) by the DIRAC Pilot Factory using tokens was demonstrated
- } The development of the security framework continues to include access to new third party services (storage, RCAuth), delegation of user management to Identity Providers as well as the overall optimization of its performance.

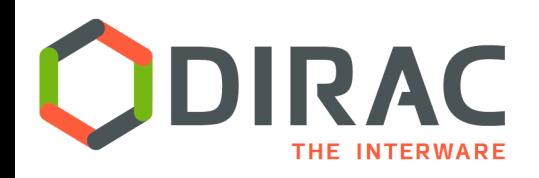

Acknowledgements

- $\triangleright$  This work is co-funded by the EOSC-hub project (Horizon 2020) under Grant number 777536
- $\triangleright$  EGI-ACE receives funding from the European Union's Horizon 2020 research and Innovation programme under grant agreement no. 101017567

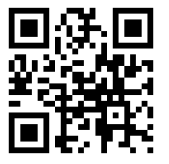

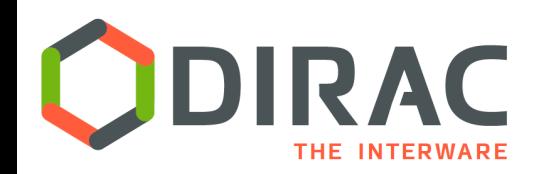

 $\blacktriangleright$ 

### Backup slides

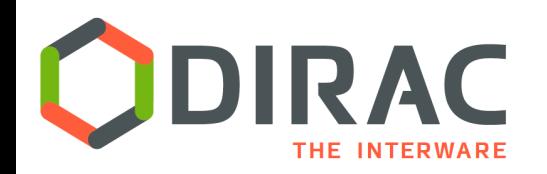

# Tokens generation, storage and usage to access DIRAC and third party services

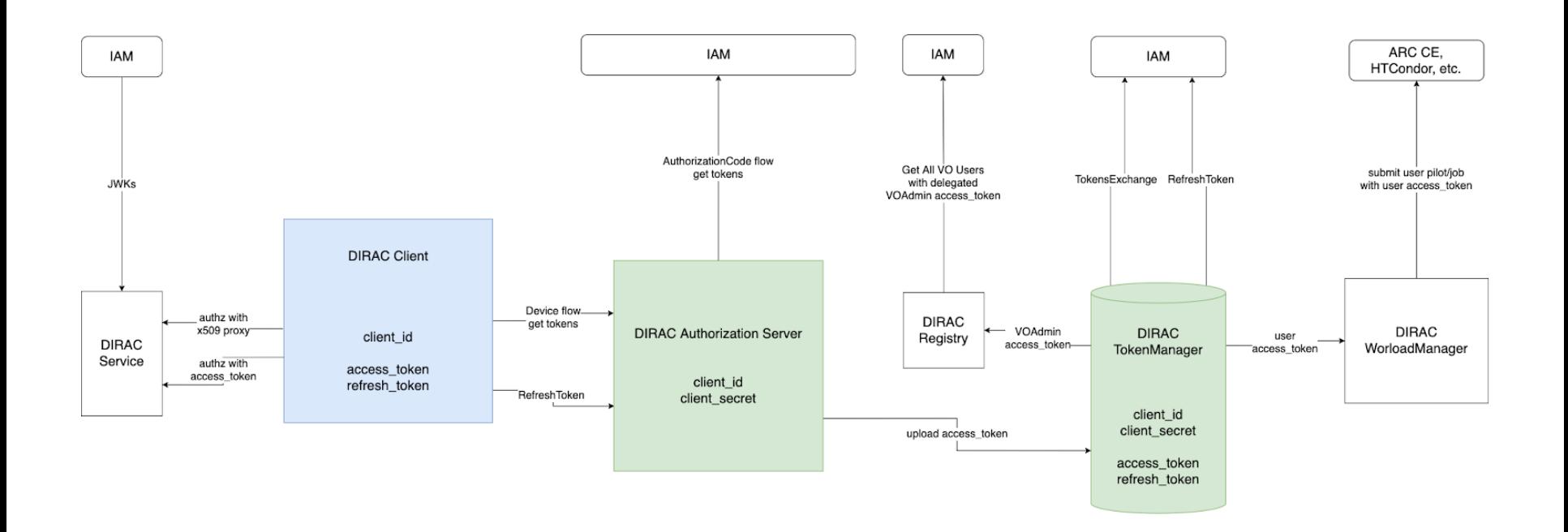

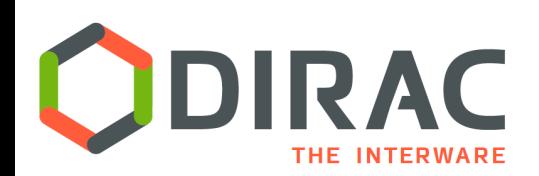

# Web portal authentication sequence diagram

**Web portal** 

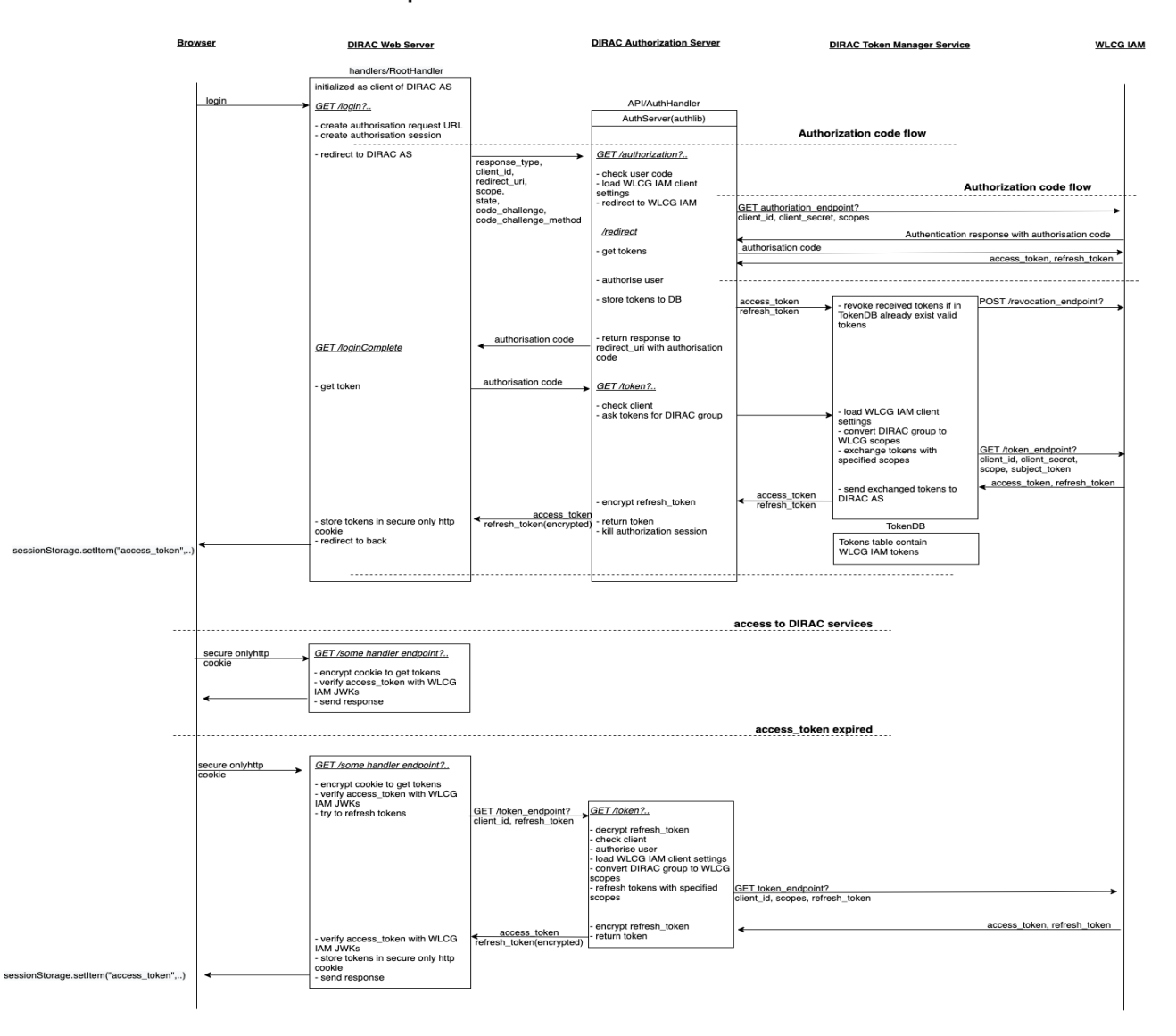